## **ESTADO DE SANTA CATARINA MUNICIPIO DE ARMAZEM**

82.928.664/0001-80 CNPJ: PRACA 19 DE DEZEMBRO, 130 C.E.P. 88740-000 - Armazém - SC

## **TOMADA DE PREÇO**

Nr.: 9/2022 - TP

Processo Administrativo: Processo de Licitação: Data do Processo:

34/2022 12/04/2022

Folha: 1/1

## TERMO DE HOMOLOGAÇÃO DE PROCESSO LICITATÓRIO

O(a) Prefeito Municipal De Armazém, LUIZ PAULO RODRIGUES MENDES, no uso das atribuições que lhe são conferidas pela legislação em vigor, especialmente pela Lei Nr. 8.666/93 e alterações posteriores, a vista do parecer conclusivo exarado pela Comissão de Licitações, resolve:

01 - HOMOLOGAR a presente Licitação nestes termos:

- a) Processo Nr: 34/2022
- b) Licitação Nr. 9/2022 TP
- c) Modalidade. Tomada de Preço p/ Obras e Serv. Engenharia
- d) Data Homologação: 16/05/2022
- CONTRATAÇÃO DE EMPRESA ESPECIALIZADA PARA PAVIMENTAÇÃO EM BLOCOS DE CONCRETO e) Objeto da Licitação (PAVER), COM FORNECIMENTO DE MATERIAIS NECESSÁRIOS, A SEREM EXECUTADOS NA RUA JOÃO ANTONIO CORRÊA, BAIRRO NOSSA SENHORA APARECIDA NO MUNICÍPIO DE ARMAZÉM -SC. CONVENIO ESTADUAL PORTARIA SEF087. CONFORME PROJETOS, PLANILHAS E DEMAIS ANEXO.

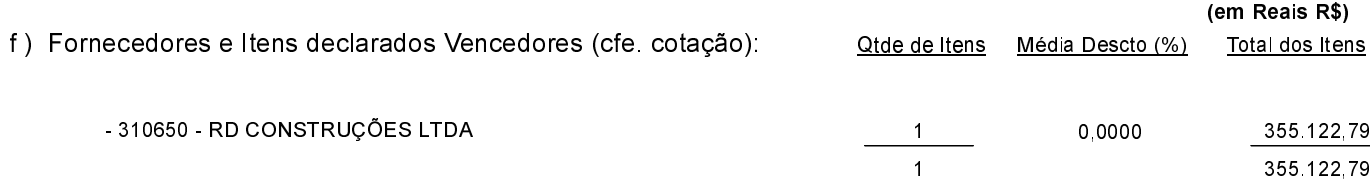

Armazém, 16 de Maio de 2022.

LUIZ PAULO RODRIGUES MENDES PREFEITO MUNICIPAL DE ARMAZÉM